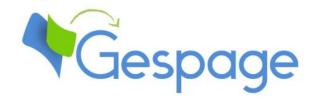

# Gespage

Copy and print management Technical prerequisites

## Table of contents

| 1. | Present        | tation                        | 3 |
|----|----------------|-------------------------------|---|
|    | 1.1 In         | ntroduction                   | 3 |
|    | 1.2 Ar         | rchitecture                   | 3 |
|    | 1.2.1          | Basic Configuration           | 3 |
|    | 1.2.2          | Multi-sites configuration     | 4 |
| 2. | Prerequ        | uisites                       | 4 |
|    | 2.1 Se         | erver                         | 4 |
|    | 2.1.1          | Windows Server                | 4 |
|    | 2.1.1          |                               |   |
|    | 2.1.1          | 7                             |   |
|    | 2.1.2          | Linux Server                  |   |
|    | 2.1.3          | Database                      |   |
|    | 2.1.4          | Network flows                 |   |
|    | 2.1.5          | Print queues                  |   |
|    | 2.1.5          |                               | _ |
|    | 2.1.5<br>2.1.5 |                               |   |
|    | 2.1.5          | 5.3 Microsoft Universal Print | б |
|    | 2.2 Us         | ser accounts                  | 7 |
|    | 2.2.1          | LDAP Synchronization          | 7 |
|    | 2.2.2          | CSV Import                    | 7 |
|    | 2.3 Cl         | lient Stations                | 7 |
|    | 2.3.1          | Print submission              |   |
|    | 2.3.2          | Gespage Popup                 | 8 |
|    | 2.3.3          | Payment station               | 8 |
|    | 2.4 G          | espage features               | 8 |
|    | 2.4.1          | Gespage Mobile                | 8 |
|    | 2.4.2          | Advanced scan                 | 8 |
|    | 243            | Web payment                   | 9 |

### 1. Presentation

This document aims at checking Gespage technical prerequisites for installation purpose.

If you wish a detailed description of all the features provided by the solution, we recommend that you refer to Gespage administration manual.

#### 1.1 Introduction

Gespage is an application for the management of one or several print servers, it enables you to check and manage the usage of your print equipment, whether they are printers, copiers or multifunction (MFP). Gespage application must be installed on a Windows or Linux print server, that is to say a server that hosts print queues and shares them on the network.

The Web architecture of Gespage is made accessible to the administrator via the network with a web browser.

#### 1.2 Architecture

#### 1.2.1 Basic Configuration

Gespage server is divided in 3 main services:

- **Gespage Service** [Gespage Application server]: manages the printing logic, the users' accounts, and the Web interface, the communication between the eTerminals and Cartadis terminals and the communication with the Windows or Linux agent for Gespage.
- **Gespage Agent Service** [Gespage Print Service]: manages Windows or Linux print queues.
- **Gespage Mobile Service** [Gespage Mobile Service]: Manages Gespage Mobile and advanced scanning.

By default, it is fitted with an autonomous PostgreSQL 12.9 database managed by its own service.

The software may be installed on a single server used as print server. The server hosting Gespage service may also be separated from the server hosting print queues (on which only the agent service is to install).

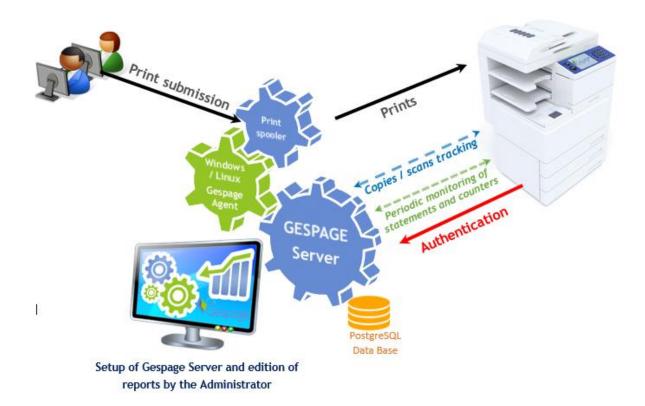

#### 1.2.2 Multi-sites configuration

There are specific functions for managing multiple sites with a limited network link (Gespage Remote, Tracker Agent). Please refer to Gespage administration manual about their architecture.

## 2. Prerequisites

#### 2.1 Server

The sizing of the servers required is dependent on the size of the fleet of printers installed and Gespage functions used (eTerminal, cloud printing).

#### 2.1.1 Windows Server

#### 2.1.1.1 Operating system

It is recommended to install a Windows server for hosting print queues. Gespage is by default installed on the same server, but it can also be hosted on a separate Windows server:

- Windows Server 2022/64 bits
- Windows Server 2019 / 64bits
- Windows Server 2016 / 64bits
- Windows Server 2012 / Windows Server 2012 R2 / 64bits

For small configurations (less than 10 workstations), it may be acceptable to host the print server on a Windows station:

- Windows 11 (64 bits)
- Windows 10 (64 bits)
- Windows 8 (32/64 bits).

Prerequisites depend on the size of the configuration.

#### 2.1.1.2 Physical configuration

For configurations of less than 10 printers, Gespage server physical configuration is as follows:

• Minimum 8 GB of RAM.

For configurations from 10 to 50 printers, Gespage server physical configuration is as follows:

• Minimum 8 GB of RAM (12 GB minimum if mobile printing).

For a configuration from 50 to 100 printers, Gespage server physical configuration is as follows:

• Minimum 12 GB of RAM.

For a configuration of more than 100 printers, Gespage server physical configuration is as follows:

Minimum 16 GB of RAM.

**ATTENTION!** The maximum number of printers per print server depends on the limitations of the Windows print servers and related to the configuration (drivers, number of clients ...). We do not recommend more than 800 print queues per print server.

Installing the software requires 1 GB of disk space available. The total size of the print server disk space depends on the documents printed (time for document retention, size of spool files).

The web interface of administration is compatible with browsers IE (minimum 10), Edge, FireFox, Chrome.

#### 2.1.2 Linux Server

Gespage application has to be installed on a server:

- CentOS 7 / 64 bits server (Desktop version in English).
- Debian 11
- Ubuntu 22.04.

Prerequisites depend on the size of the configuration.

For configurations of less than 10 printers, Gespage server physical configuration is as follows:

Minimum 8 GB of RAM.

For configurations from 10 to 50 printers, Gespage server physical configuration is as follows:

• Minimum 8 GB of RAM (12 GB minimum if mobile printing).

For a configuration from 50 to 100 printers, Gespage server physical configuration is as follows:

• Minimum 12 GB of RAM.

For a configuration of more than 100 printers, Gespage server physical configuration is as follows:

• Minimum 16 GB of RAM.

Installing the software requires 1 GB of disk space available. The total size of the print server disk space depends on the documents printed (time for document retention, size of spool files).

The web interface of administration is compatible with browsers IE (minimum 10), Edge, Firefox, Chrome.

#### 2.1.3 Database

By default, Gespage uses the autonomous PostgreSQL database installed by the software. The use of an external database may be configured. The supported databases are:

PostgreSQL:

Minimum version: 9.2

Recommended version: 12.9.

Microsoft SQL server:
Minimum version: 2016.

#### 2.1.4 Network flows

The installation of the solution requires the opening of a port list depending on the installed configuration.

The list is detailed in Gespage manual (§ 2.3).

#### 2.1.5 Print queues

#### 2.1.5.1 Print2me

Virtual Print2me print queues are used to allow secured printing / on demand. They require that all compatible printers support a common print driver.

#### 2.1.5.2 Print accounting

Gespage parser allows the analysis of spool files of the following languages:

- PostScript
- PCL 5/6
- XPS.

For other print languages, Gespage relies on the information provided by the print spooler (only on Windows).

**ATTENTION!** Print flows from ERP systems must be first validated.

#### 2.1.5.3 Microsoft Universal Print

Gespage is compatible with Microsoft Universal Print (please refer to the Gespage manual for detailed functionalities).

Microsoft Universal Print requires subscription to the corresponding Microsoft service (please refer to Microsoft terms for details).

#### 2.2 User accounts

Prior to installation, it is important to define how the user accounts will be created.

Users can be created by using several methods:

- By synchronization with a LDAP directory
- By CSV import
- By an administrator on the web interface.
- Dynamically at the first authentication from a Popup window.
- By a user in the user interface.

Only the case of a configuration with payment station does not require the creation of accounts in Gespage.

#### 2.2.1 LDAP Synchronization

Gespage may synchronize its database of users to one or several LDAP directories of AD or OpenLDAP type.

Some specific fields can be defined to be synchronized from the directory (such as the card number or the print code).

Synchronized accounts are created in the database of Gespage users. Gespage accesses the directory at synchronizations or validation of a user password.

#### 2.2.2 CSV Import

If no directory is available, users can be created from a CSV file.

The format of the CSV file must be in Gespage standard. The format of this file is dependent on the parameters to initialize by the CSV import. Please contact Gespage Support to get the file that matches your needs and prepare it before installation.

#### 2.3 Client Stations

#### 2.3.1 Print submission

By default, users printing to the shared print queues are identified by the login of their session.

In the following cases, the use of GespagePopup software is required in order to identify the owners of the prints:

- Printing from a shared station without a distinct login per user.
- Login of the users different of the accounts defined in Gespage.

#### 2.3.2 Gespage Popup

The Popup can be installed to identify the users printing or to notify them with information about their prints.

This is an application that can be installed on Windows, Mac, or Linux. The application requires Java (minimum 1.7).

#### 2.3.3 Payment station

The use of a payment station, for the payment of prints in public environment, requires a dedicated station.

GPayStation application must be installed on this station, it requires Java (minimum 1.7).

**ATTENTION!** The application is in complete control of the station, which will not be used for another use.

## 2.4 Gespage features

#### 2.4.1 Gespage Mobile

Mobile print functions are available only for mobile devices with a network access to Gespage server.

If the service is supplied on Internet, the server must have a public IP. In this case, the DNS name of the server should also be public (for example, print.mydomain.com).

It is recommended to purchase a SSL certificate for the access to the website of mobile printing (to avoid security alerts of Internet browsers). The installation of this certificate is carried out by our support.

#### 2.4.2 Advanced scan

If you want to make OCR processing, Tesseract 3.05.01 must also be installed (please refer to the Gespage manual for installation advice).

#### 2.4.3 Web payment

#### Opening of the merchant account

You have to open a merchant account to a payment gateway compatible with Gespage (*Ingenico ePayments* or *Paypal*).

Thank you to contact the following organizations to get the prices of the transactions:

• Worldline (previously Ingenico e-Commerce Solutions SAS) https://worldline.com/en/home/solutions/online-payments/wl-online-payments.html.

#### PayPal

21 rue de la Banque 75002 Paris France

Tel.: +33 (0)8 00 942 890

https://www.paypal-business.com/fr-contactus.

Opening this merchant account requires the subscription of a banking contract with an acquiring partner. This contract defines the costs charged by your bank (% of turnover, cost per transaction ...).

The opening of these accounts usually lasts at least 2 weeks.

#### **Gespage configuration**

Gespage server must have a public IP if the service should be accessible on Internet (compulsory in the case of *Paypal* even on an internal network). In this case, the DNS name of the server should also be public (for example, print.mydomain.com).

It is recommended to get an SSL certificate for the site in public access (compulsory in the case of Paypal even on an internal network). The certificate installation procedure can be obtained from Gespage support.